**Chapter Nine**

# **Hypothesis Testing with** *r***,** χ**<sup>2</sup> , and** *F*

**Relationships Between Two Continuous Variables: Linear Correlation Relationships Between Two Discrete Variables: Independence Distributions: Goodness of Fit Standard Deviations: Single Variance Differences Between Standard Deviations: Two Variances Differences Between Means: ANOVA Selecting a Statistical Test**

### **Statistical tests**

Previously, we only tested one or two means or proportions. However, there are many testable scenarios beyond these.

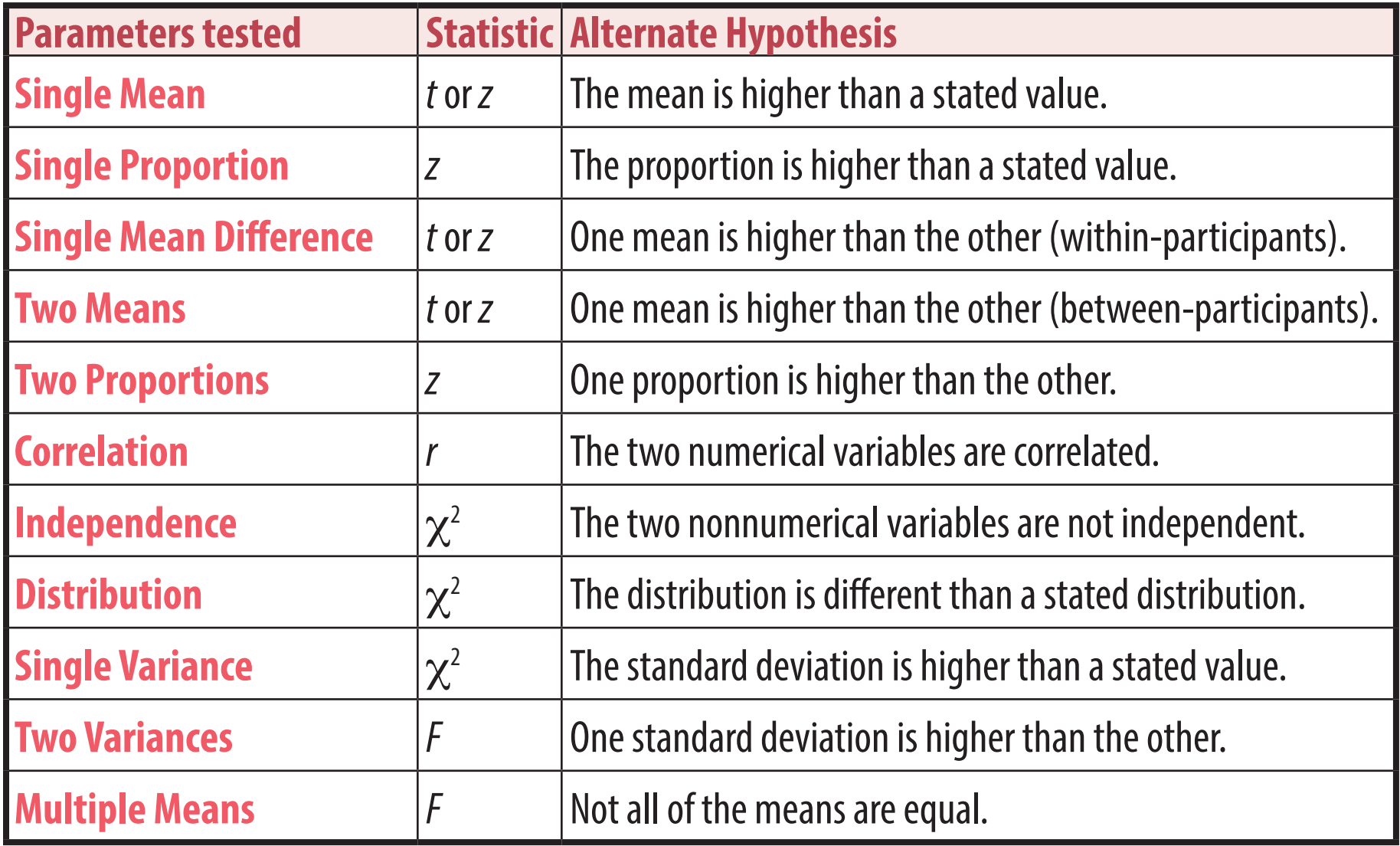

#### **Doing a statistical test**

Each type of statistical test is done differently, but the general approach is the same for all.

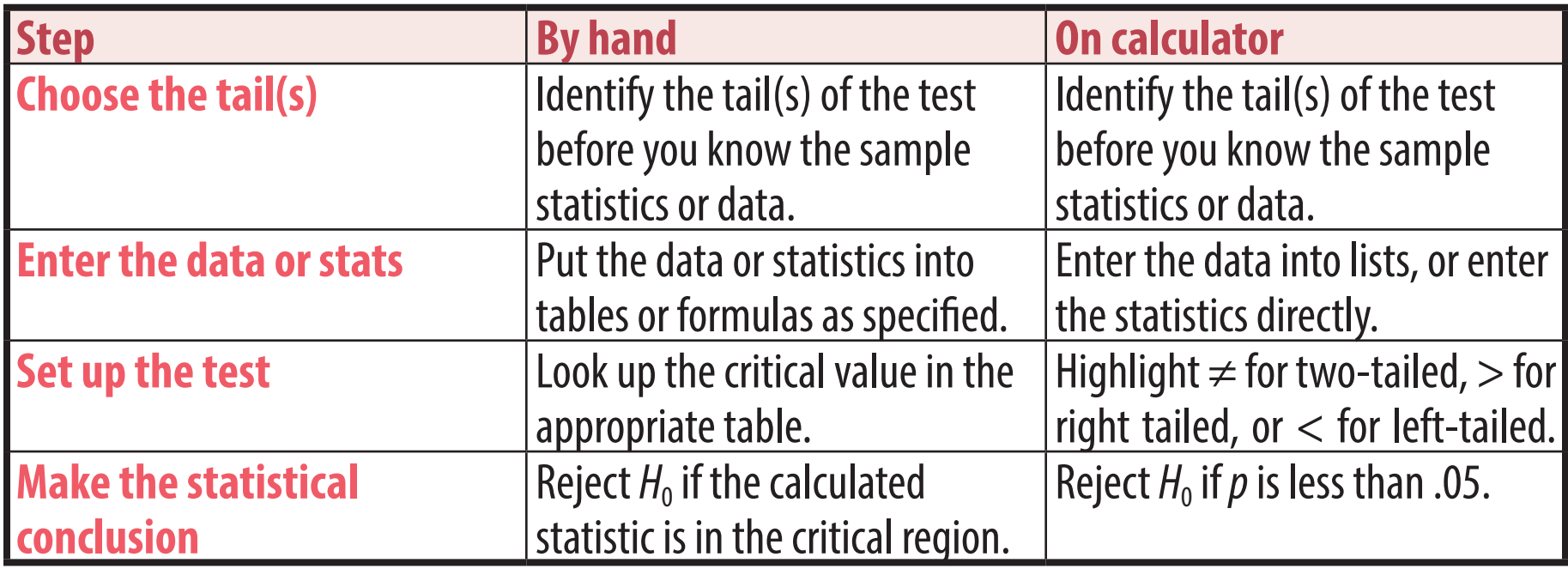

### **The** *r* **distribution**

The **correlation coefficient** *r* is a value between -1 and 1 that summarizes the strength and direction of the relationship between the two variables in the sample.

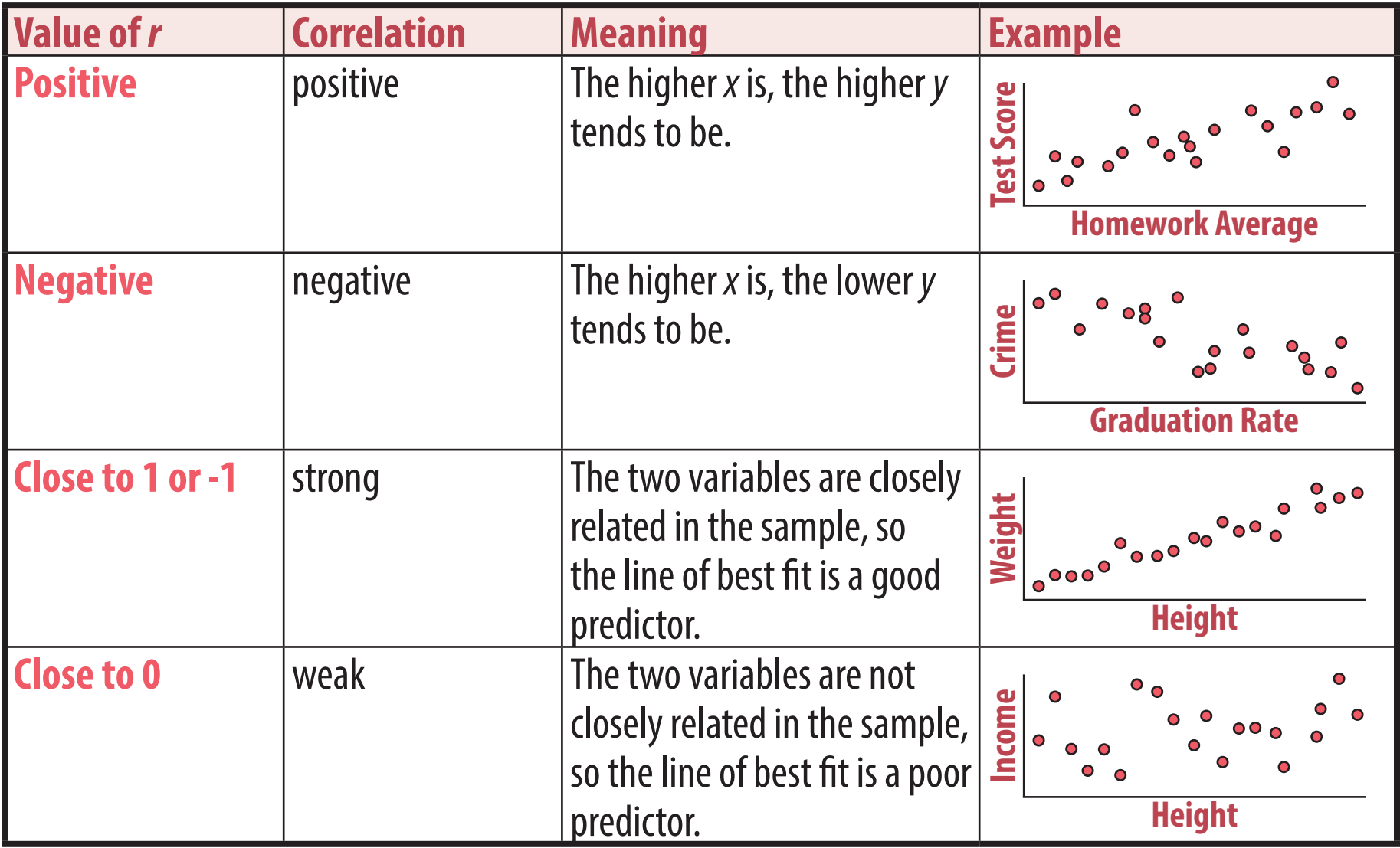

### **Calculating** *r*

See the notes for details and examples.

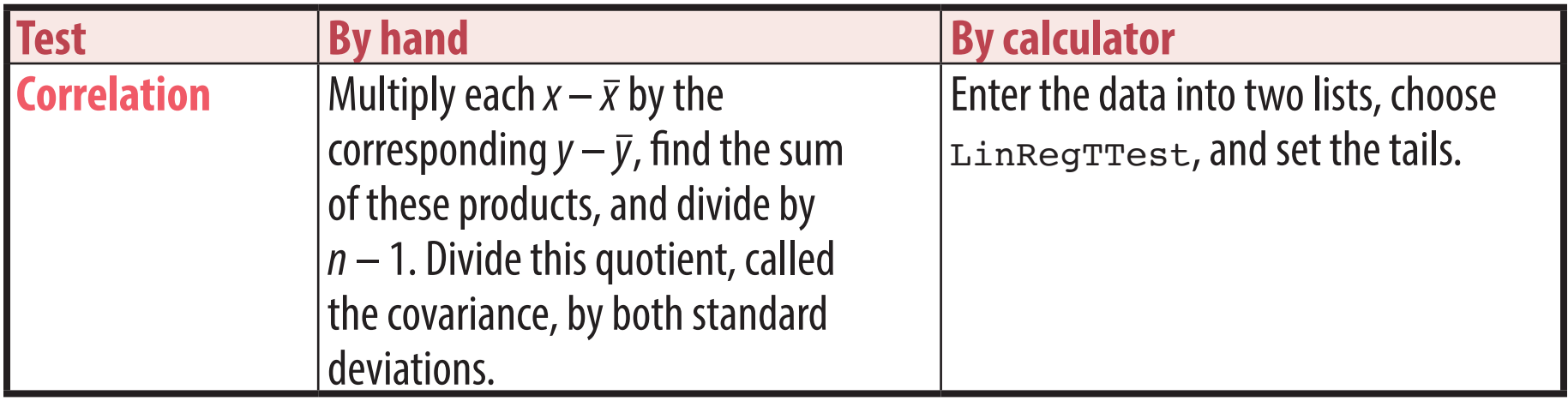

## **The** χ**<sup>2</sup> distribution**

The **chi-square** distribution with one degree of freedom is the distribution of squared *z* scores:  $\chi^2$  =  $z^2$ . For  $df$  > 1,  $\chi^2$  is the sum of  $dt$ squared *z* scores.

The  $\chi^2$  distribution is similar to the normal curve but is not symmetrical. Instead, it starts at  $\chi^2 = 0$  and peaks at  $\chi^2 = df - 2$ .

The  $\chi^2$  table shows the critical value needed to have the stated area to the right. For right-tailed tests, this area is .05; for left-tailed it is .95, and for two-tailed it is .025 on the right and .975 on the left.

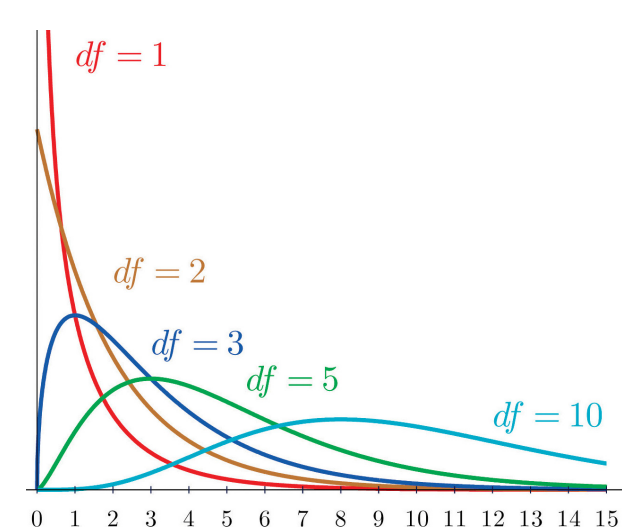

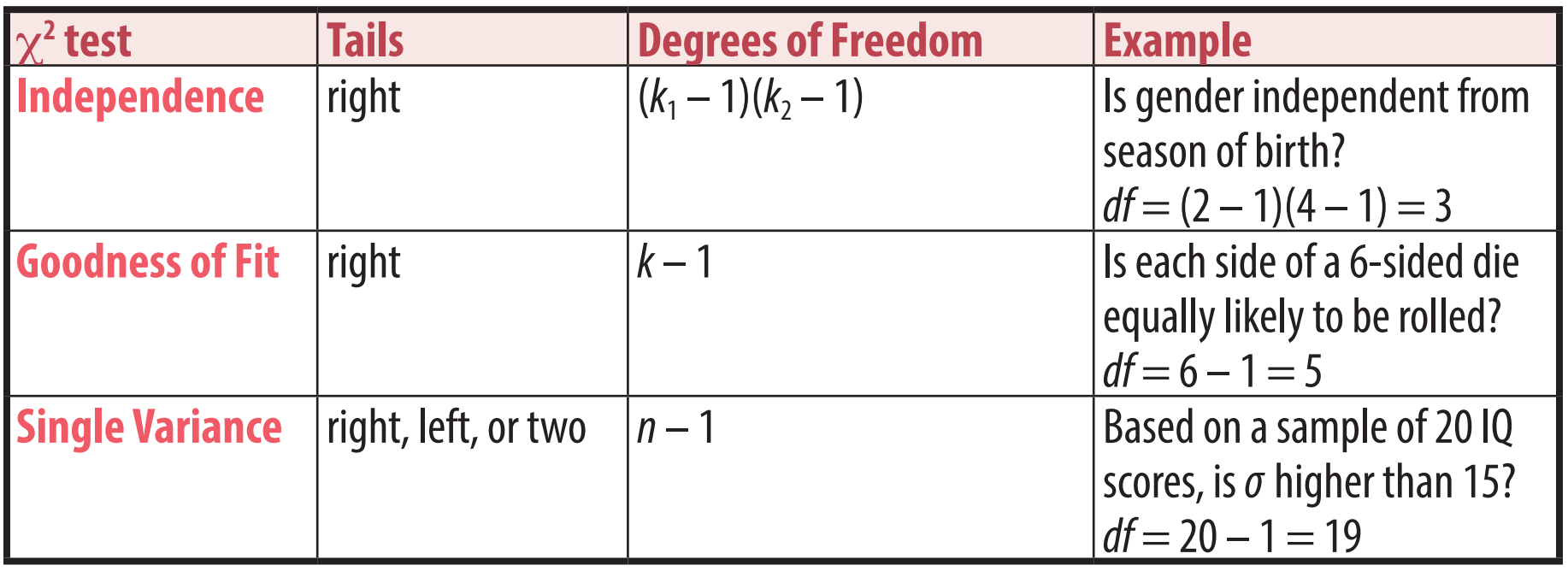

## **Calculating** χ**<sup>2</sup>**

See the notes for details and examples. Not all of these tests can be done on all calculators.

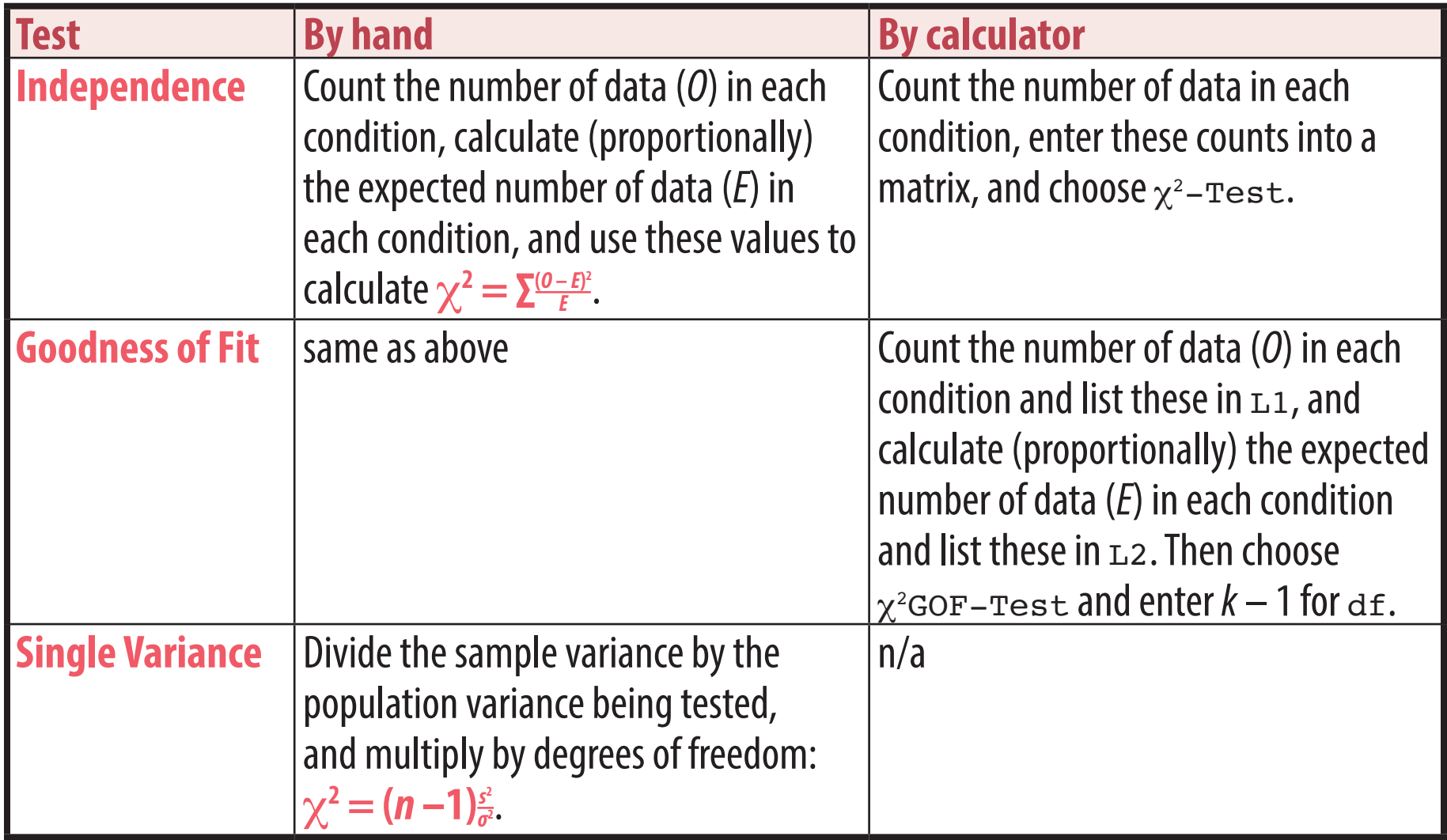

#### **The** *F* **distribution**

The *F* distribution is a ratio of variances:  $F = \frac{s_1^2}{s_2^2}$ . As defined earlier, variance is sum of squares divided by degrees of freedom. Given that  $\chi^2$  is a sum of squares, F can be defined as  $\bm{F} = \frac{\chi_1^2/df_1}{\chi_2^2/df_1}$ χ**2 2 /** *df***<sup>1</sup>** . Note that *F* has different degrees of freedom for the numerator than the denominator.

The most common use of *F* is for analysis of variance, or ANOVA. For ANOVA, the numerator variance is the variance between the samples, and the denominator variance is the variance within the samples.

The *F* distributions starts at zero. If the numerator has more than one degree of freedom, the peak of the distribution is between  $F = 0$  and  $F = 1$ . Otherwise, the peak is at 0, in which case  $F = t^2$ .

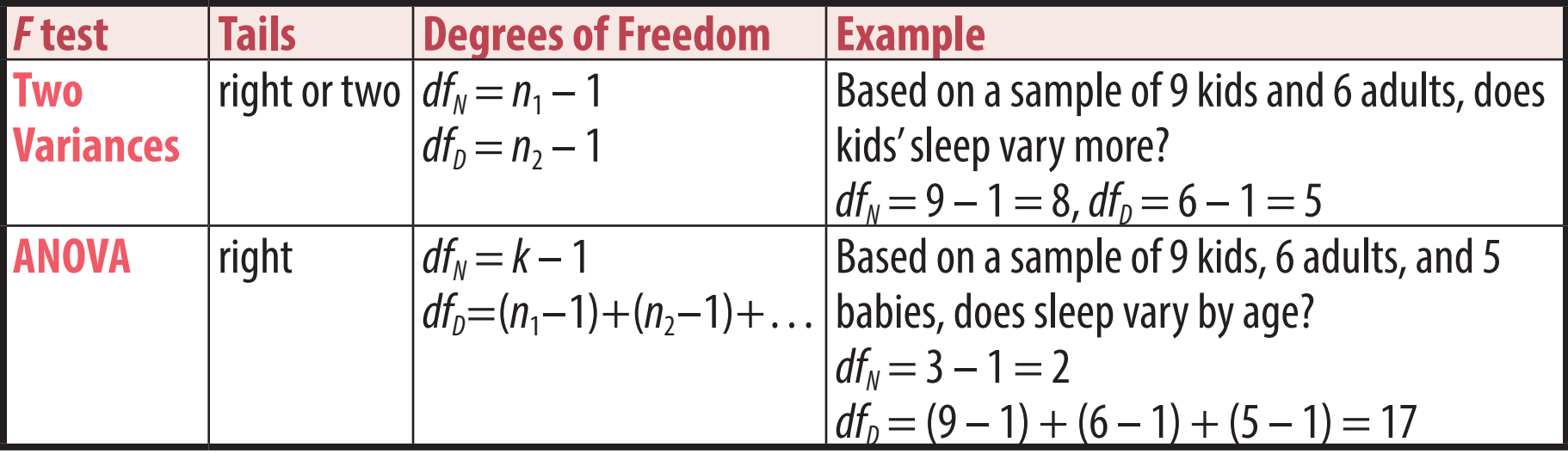

## **Calculating** *F*

See the notes for details and examples. Not all of these tests can be done on all calculators.

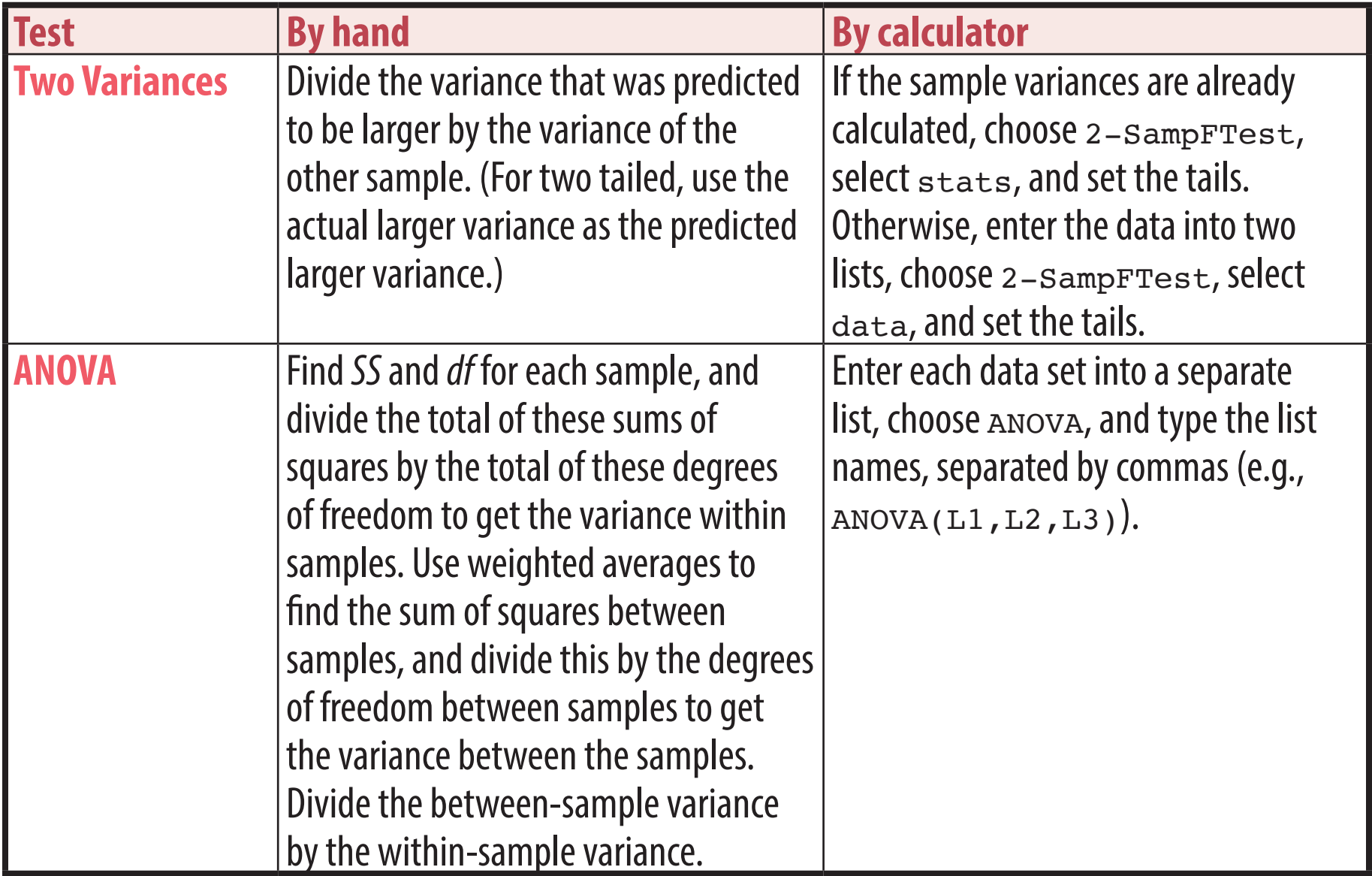

#### **Distinguishing between statistical tests**

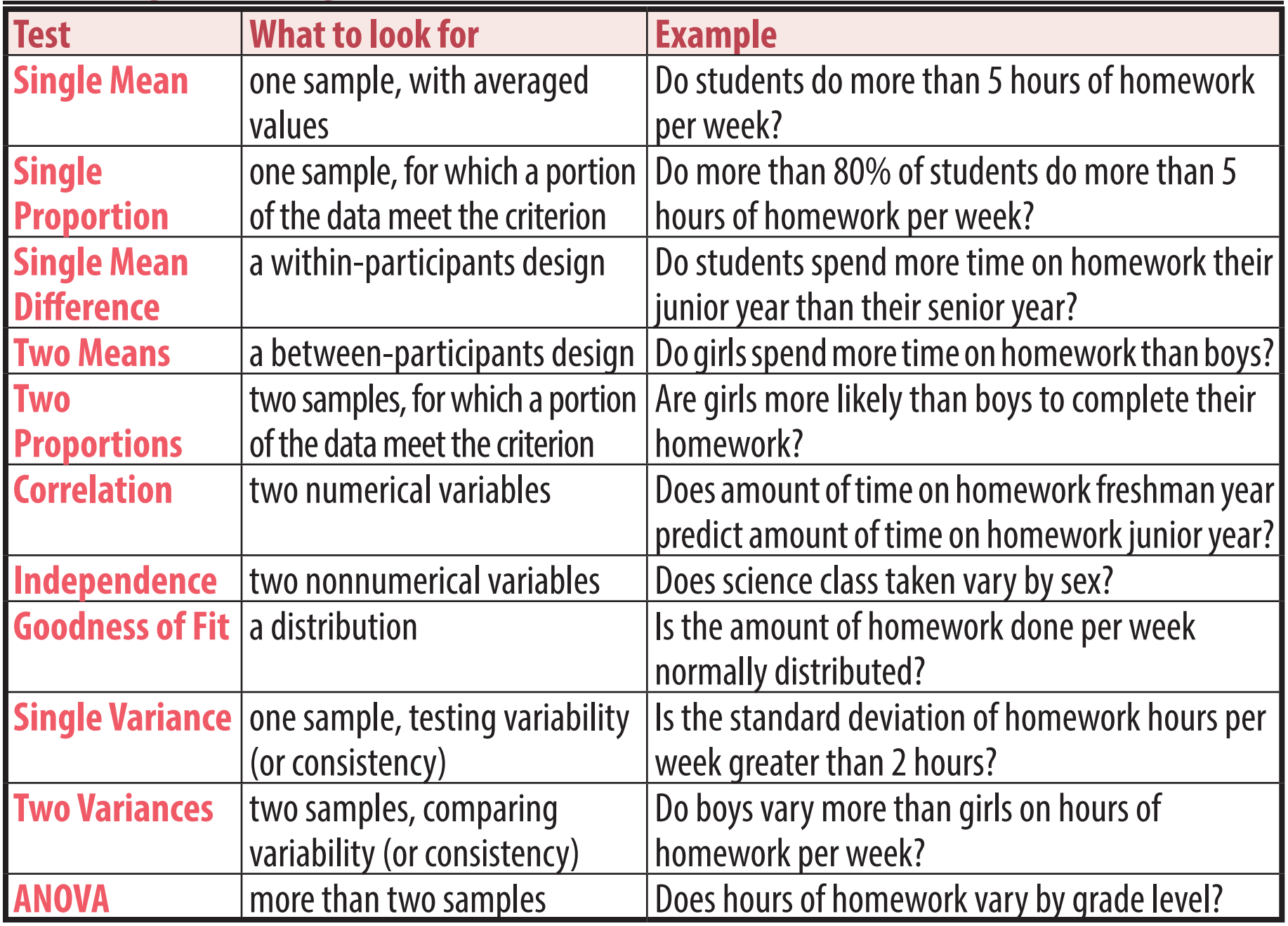